## Thank you for downloading this Narrative Writing Powerpoint

Google Slides: Click the download link to make a copy that saves to your Google Drive.

**PowerPoint:** Click the download link to open the presentation in view mode, then download and save the file.

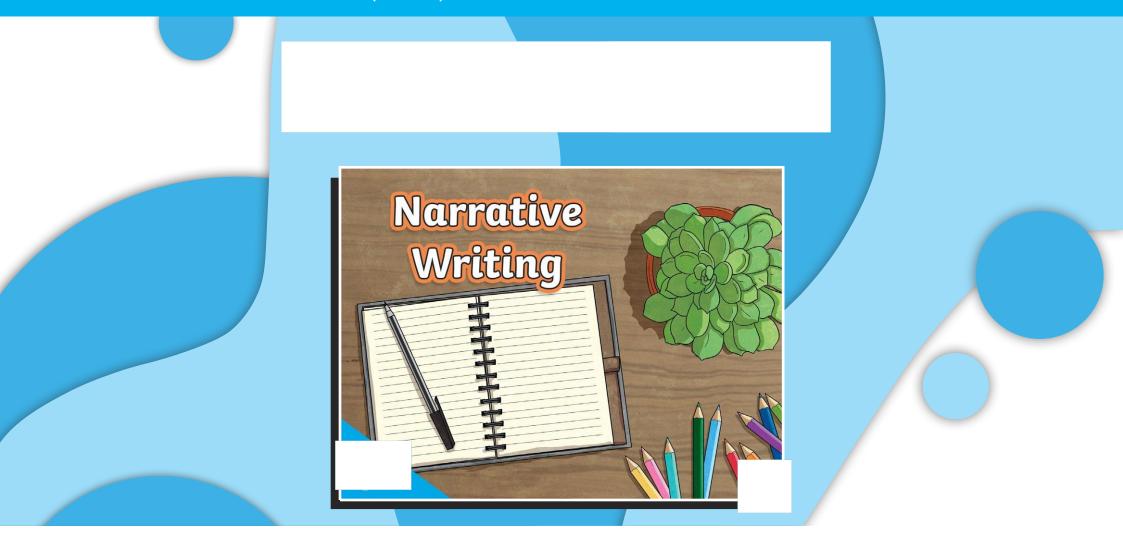